## **HƯỚNG DẪN BẠN ĐỌC GIA HẠN ONLINE**

1. Đăng nhập trang Web: **elib.ntt.edu.vn** (TT Thông tin – Thư viện trường ĐH NTT), click chọn mục "**Đăng nhập"**:

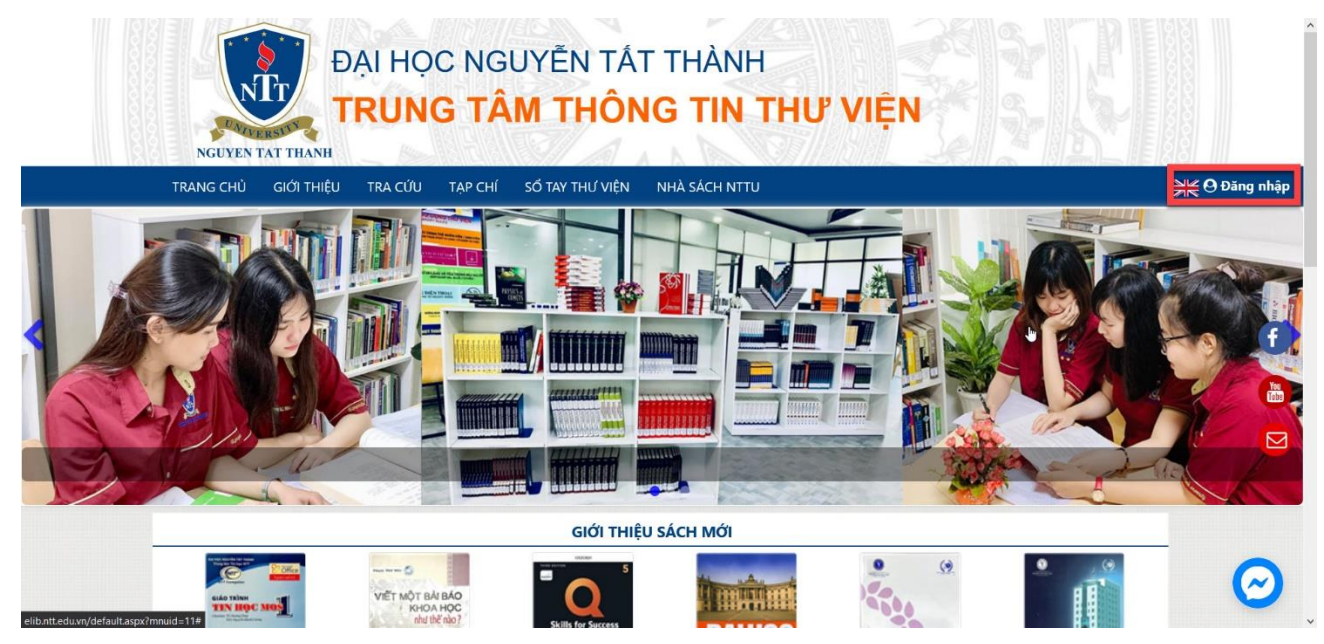

2. Bạn đọc đăng nhập bằng **tài khoản thi online**, với:

Khóa 2020: Tài khoản = Mật khẩu: **MSSV**

Các khóa khác: Tài khoản: **MSSV**

Mật khẩu: **8 số ngày tháng năm sinh**

*(Bạn đọc có thể thay đổi mật khẩu sau khi đăng nhập)*

## ĐĂNG NHẬP

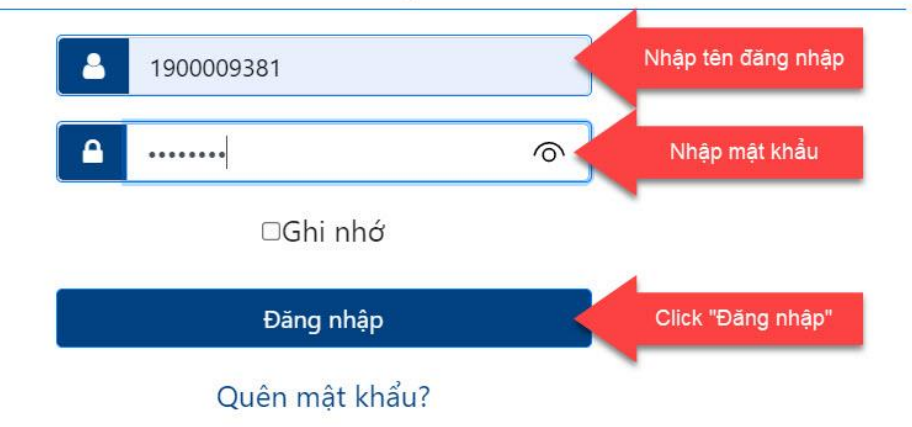

 $\times$ 

3. Nhấn chọn **"MSSV"** trên góc phải màn hình *(Tài khoản của mỗi bạn đọc),* chọn tiếp mục **"Tài khoản"**

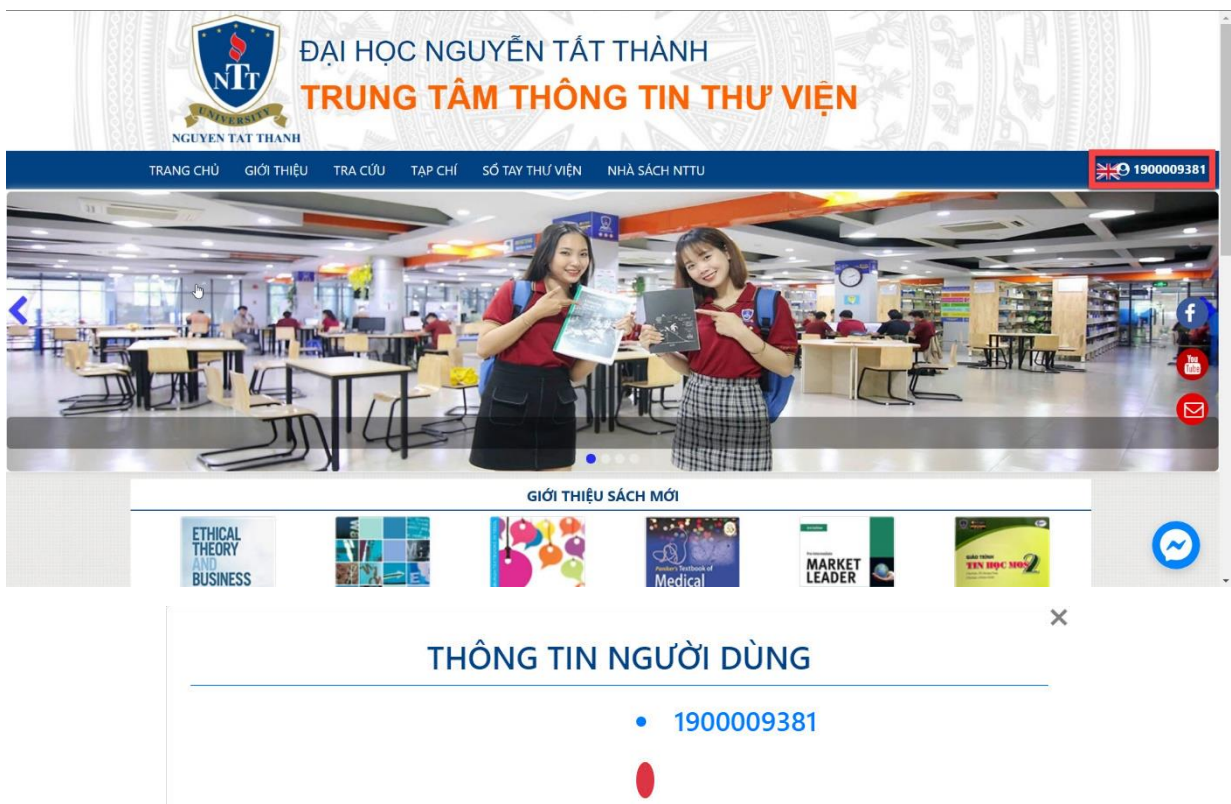

Cập nhật hồ sơ Tài khoản

Đổi mật khẩu

Đăng xuất

4. Chọn **"Mượn trả tài liệu in"**

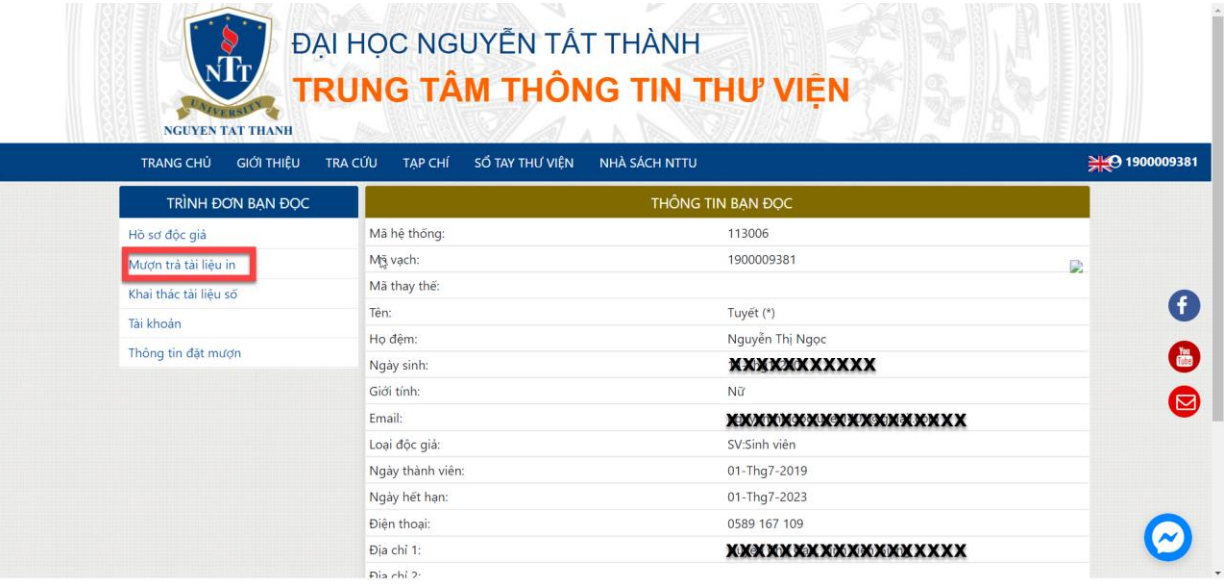

## *5.* Chọn **"Gia hạn"** .

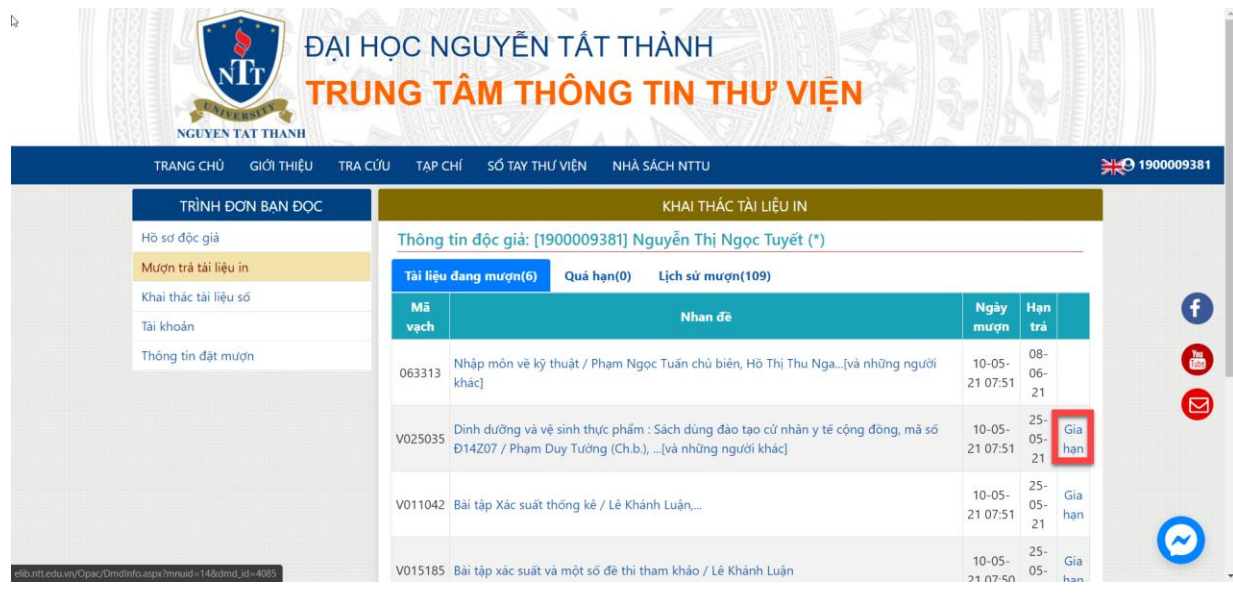

**Sau khi hia hạn thành công, phần mềm sẽ hiển thị hạn trả sách mới**

| <b>TRANG CHỦ</b><br><b>GIỚI THIÊU</b> | SỐ TAY THƯ VIÊN<br>TRA CÚU<br>NHÀ SÁCH NTTU<br>TAP CHÍ |                                                          |                                                                                                    |                         |                        | → 9 1900009381 |
|---------------------------------------|--------------------------------------------------------|----------------------------------------------------------|----------------------------------------------------------------------------------------------------|-------------------------|------------------------|----------------|
| TRINH ĐƠN BAN ĐỌC                     |                                                        | KHAI THÁC TÀI LIỆU IN                                    |                                                                                                    |                         |                        |                |
| Hồ sơ độc giá                         |                                                        |                                                          | Thông tin độc giả: [1900009381] Nguyễn Thị Ngọc Tuyết (*)                                                                                   |                         |                        |                |
| Mươn trả tài liệu in                  |                                                        | Tài liêu đang mươn(6)<br>Quá han(0)<br>Lich sử mươn(109) |                                                                                                    |                         |                        |                |
| Khai thác tài liệu số<br>Tài khoản    | Mã<br>vach                                             |                                                          | Nhan de                                                                                                    | <b>Ngày</b><br>mượn     | Hạn<br>trá             |                |
| Thông tin đặt mượn                    | 063313                                                 | khác]                                                    | Nhập môn về kỹ thuật / Phạm Ngọc Tuấn chủ biên, Hồ Thị Thu Nga[và những người                                                               | $10 - 05 -$<br>21 07:51 | $08 -$<br>$06 -$<br>21 |                |
|                                       | V025035                                                |                                                          | Dinh dưỡng và vệ sinh thực phẩm : Sách dùng đào tạo cử nhân y tế cộng đồng, mã số<br>Đ14Z07 / Phạm Duy Tưởng (Ch.b.), [và những người khác] | $10 - 05 -$<br>21 07:51 | $08 -$<br>06-<br>21    |                |

*Lưu ý: - Bạn đọc chỉ được gia hạn sau 24h từ khi mượn tài liệu - Chỉ gia hạn được 1 lần cho mỗi kỳ mượn tài liệu*